# Programming in Graphical Environment

Windows API Lecture 4

Paweł Aszklar P.Aszklar@mini.pw.edu.pl

Faculty of Mathematics and Information Science Warsaw Univeristy of Technology

Warsaw 2021

#### GDI Overview

## **G**raphics **D**evice **I**nterface

- Abstract interface for producing graphics and text on various media
- Drawing on: displays, bitmaps, printers, …
- Core system component from the earliest Windows versions
- Integrates well with message-driven GUI paradigm
- **•** Stateful
	- Prefers modifying state before drawing over drawing function parameters
	- Simpler function calls, but harder to reason about
- Limited resource pools, difficult management make accidental leaks easier and more severe

#### Limitations:

- Hardware acceleration
	- Only for bit-block transfers
	- Far below Direct2D/DirectWrite capabilities
	- Still superior to GDI+ (which is entirely in software)
- Anti-aliasing only for text, bitmap stretching
- Transparency: Alpha blending available only for selected operations

### GDI Overview

# Basic Types

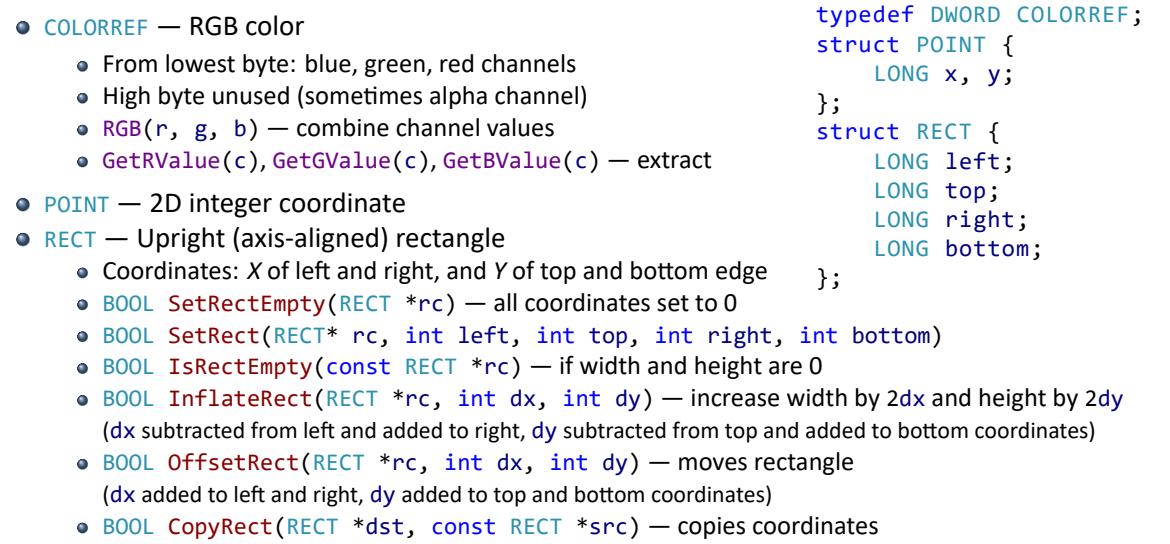

#### GDI Overview

## Basic Types

- RECT Upright (axis-aligned) rectangle
	- BOOL EqualRect(const RECT \*rc1, const RECT rc2) checks if coordinates are equal
	- BOOL PtInRect(const RECT \*rc, POINT pt) checks if pt is inside rc (left, top egde or interior only, rc height and width must not be negative)
	- Bounding box of set intersection of rectangle areas: BOOL IntersectRect(RECT \*dst, const RECT \*src1, const RECT \*src2)
	- Bounding box of set union of rectangle areas: BOOL UnionRect(RECT \*dst, const RECT src1, const RECT \*src2) Bounding box of set difference of rectangle areas:
	- BOOL SubtractRect(RECT \*dst, const RECT src1, const RECT \*src2)

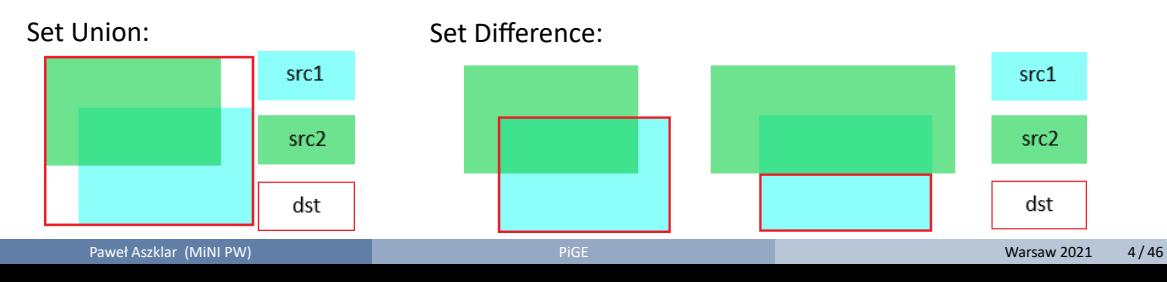

# Device Context

- Core of GDI abstraction
- HDC handle to opaque device context object
- Stores state, links drawing to particular surface
- Provides way to query capabilities of a device
- Device context types:
	- Display, printer tied to a given device
	- Memory allow drawing on bitmaps
	- Information context context of a display, printer, which can retrieve device properties and capabilities, but cannot draw.

# Obtaining Display Context

- Display context can be obtained for any window, primary display or entire virtual screen
- Usually retrieved from common pool
- Common contexts have state reset upon retrieval
- Private context can be requested for window/class, usually controlled by class style:
	- CS\_OWNDC each window has own private context
	- CS\_CLASSDC all windows of a class share a private context (should be avoided!)
- Obtained context can limit the area where drawing is visible, i.e. *clipping region* (depending on window styles and function used) to visible part of:
	- Window's client area
	- Windows area including frame
	- WS CLIPCHILDREN additionally excludes areas of child windows
	- WS\_CLIPSIBLINGS additionally excludes areas covered by siblings drawn on top
- Child window can request to use parent's context

## Obtaining Display Context

- window's client area: HDC GetDC(HWND hWnd) (pass nullptr for entire screen)
- window area (incl. frame): HDC GetWindowDC(HWND hWnd) (pass nullptr for primary display)
- window's (client) area: HDC GetDCEx(HWND hWnd, HRGN clip, DWORD flags) (pass nullptr for entire screen), depending on flags:
	- DCX\_INTERSECTRGN, DCX\_EXCLUDERGN drawing on visible area intersected with clip/with clip excluded
	- DCX\_CLIPCHILDREN, DCX\_CLIPSIBLINGS as if corresponding class style was set
	- DCX\_PARENTCLIP context of parent (parent's CS\_PARENTDC, WS\_CLIPCHILDREN ignored)
	- DCX\_CACHE common context (regardless of class styles)
	- DCX\_WINDOW entire window's visible area instead of just client

### Releasing context:

- Contexts acquired by above function released by ReleaseDC
- Common contexts need to be freed as soon as possible
- Private context don't need to be released immediately (unless shared by whole class), but it's recommended for consistency (they can always be retrieved again unchanged)

# Creating Device Context

Display (any display, entire screen), printer context:

- CreateDCW drawing context
- CreateICW information context (no drawing)

### Memory context:

- HDC CreateCompatibleDC(HDC hdc)
	- Context created with default attribute
	- Compatible with hdc's device, but with default attributes
	- Bound to monochrome 1 *×* 1 bitmap (needs to be rebound)

### Destroying contexts

- Functions above create context owned by calling thread
- Must be destroyed by calling DestroyDC when no longer needed
- Bitmap bound to memory context isn't released with it!

(Although the default bitmap memory context is created with doesn't need releasing)

## Device Context State

Context stores various states, drawing modes and bound (*selected*) object used for all relevant drawing operations:

- Positioning:
	- Current position where certain drawing operations start
	- Transformations map logical points to screen (world*→*page*→*device*→*screen)
- Selected objects (one of each)
	- Pen, Brush, Font
	- optional: Palette, Clip Region, Path
	- memory context: Bitmap
- Modes:
	- graphics mode, layout, text alignment
	- drawing modes: polygon filling, arc direction
	- mixing modes: foreground, background, stretch
- Other properties:
	- colors: background, text, DC Pen, DC Brush (DC Pen and Brush not selected by default)
	- text spacing, brush origin (for non-solid brushes), miter limit (for line joints), ...
	- Paweł Aszklar (MiNI PW) **Processie (Minister Assection Processie Processie Processie Processie Processie Processie Processie Processie Processie Processie Processie Processie Processie Processie Processie Processie Process**

## Bitmaps

- Image stored as continuous binary data
- Additional information needed to interpret and display image data
- How to extract a pixel values:
	- Image resolution: width *w*, height *h*
	- Bits per pixel count *bpp* (usually 24 or 32*bpp*)

(e.g. 4*bpp* – one byte describes two pixels; 24*bpp* — 3 bytes describe one pixel) Optionally:

- Scan‐line (row of pixels) byte width not always *w ∗ bpp* because of alignment requirements
- Compression type image data might need to be decompressed before accessing pixels
- Row order bottom-up (default) or top-down
- How to interpret pixel values (pixel format):
	- $\bullet$  Indexed colors  $-$  values indicate an index in a color table
	- RGB colors value is a bitfield of three channel intensities
- How to reproduce the image (optional):
	- Intended physical dimensions
	- Color table (RGB values or indices in device's current palette)
	- Color profile image was created with, preferred color profile matching technique
	- Paweł Aszklar (MiNI PW) **Processie Aszklar (MiNI PW)** PiGE Warsaw 2021 10/46

struct BITMAP{

LONG bmType; //always 0 LONG bmWidth; //cx LONG bmHeight; //cy LONG bmWidthBytes;

WORD bmPlanes; //always 1 WORD bmBitsPixel; //bpp LPVOID bmBits; //bits

# Device‐Dependent (Compatible) Bitmaps (DDB)

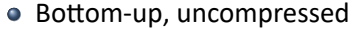

- Only describes how to extract pixel values
- Interpretation, reproduction depends on device context
- HBITMAP CreateCompatibleBitmap( HDC hdc, int cx, int cy)
	- Creates compatible bitmap of given resolution
	- *Bpp*, row alignment matches hdc's surface
	- If cx or cy is 0, creates 1*×*1 monochrome bitmap (1*bpp*) };
	- If hdc is a memory context and has a device-independent bitmap selected, device‐independent bitmap (with the same attributes) is created instead.
- HBITMAP CreateBitmap(int cx, iny cy, UINT planes, UINT bpp, const void \*bits) HBITMAP CreateBitmapIndirect(const BITMAP \*bmp)
	- As above, but *bpp* specified directly, row always aligned to 2 bytes
	- If bits not nullptr, must point to bitmap data (including row padding)

## Device‐Independent Bitmaps (DIB)

- Attributes described by bitmap header (Note! Header doesn't point to pixel data): BITMAPCOREHEADER, BITMAPINFOHEADER, BITMAPV4HEADER, BITMAPV5HEADER
- Negative height indicated top-down bitmap
- Variable-length color table follows header immediately, if it is needed Note! Check docs to see: when needed, required size and layout!
- In *packed* bitmaps, pixel data immediately follows header (and color table, if present)
- O HBITMAP CreateDIBSection(HDC hdc, const BITMAPINFO \*info, UINT usage,
	- void \*\*pbits, HANDLE hSection, DWORD offset)  $\bullet$  info  $-$  despite stated type, can point to memory containing header of any type followed by color table (if needed)
	- usage contents of color table: DIB\_RGB\_COLORS for RGB values; DIB\_PAL\_COLORS for WORD indices into hdc current palette (rarely used).
	- $\bullet$  handle, offset handle to and offset into memory-mapped bitmap file, pass nullptr to allocate new bitmap instead
	- $\bullet$  pbits  $-$  output parameter, receives pointer to pixel data (can be nullptr)
- GetDIBits, SetDIBits Device‐Dependent to/from Device‐Independent Bitmap conversion

# Device‐Independent Bitmap Headers

struct BITMAPHEADER { /\*Note: exact field names and types vary between header structs\*/ /\*BITMAPCOREHEADER ‐ basic pixel data layout\*/ DWORD size; // Header struct size in bytes<br>LONG width, height; // Image width and height (WORD in CORE header, LONG in others)<br>WORD planes; // Number of color planes (always 1)<br>WORD bits; // Nits per pixel<br>/\*BITMAPINFOHEAD DWORD compression; // Compression type (BI\_RGB - uncompressed)<br>DWORD imagesize; // Pixel data size, can be 0 ff uncompressed<br>LONG xppm, yppm; // Pixels data size, can be 0 ff uncompressed<br>DWORD ncolours; // Number of signi DWORD **gammaR, gammaG, gammaB;** // 16.16 Fixed-point gamma coefficients<br>/\*BITMAPV5HEADER - additional/alternative color profile attributes (ICM 2.0)\*/ DWORD intent; // Intended color space conversion method<br>DWORD profileData; // Offset in bytes of color profile data<br>DWORD reserved; // Unused, alway };

GDI Palettes

## **Palettes**

- Array of colors that can drawn/displayed on a device
- Most devices don't support palettes any more.
- Used mostly for memory contexts operating on bitmaps with indexed colors
- Creating logical palette: CreatePalette
- Modification: ResizePalette, SetPaletteEntries
- Applying palette to context: SelectPalette*→*RealizePalette
- If realized palette is modified: UnrealizeObject*→*RealizePalette
- Freeing palette: DeleteObject

#### GDI Brushes

## Brushes

- Used to fill interiors of closed figures: polygons, ellipses, paths, …
- Represent a pattern used for filling
- Pattern is repeated (tiled)
- Tiling origin defined by context's brush origin: SetBrushOrgEx, GetBrushOrgEx Note: that means pattern will not move if object is drawn in different position
- Brush origin in device coordinates (default: (0,0), i.e. top-left corner of drawing area)
- Pattern position and size will not change with context's coordinate mapping/transformations
- Obtaining stock brushes: GetStockObject
	- WHITE\_BRUSH, LTGRAY\_BRUSH, GRAY\_BRUSH, DKGRAY\_BRUSH, BLACK\_BRUSH grayscale, solid
	- DC\_BRUSH solid brush, uses context's current DC brush color GetDCBrushColor, SetDCBrushColor, can be changed while selected
	- NULL\_BRUSH draws nothing
- Obtaining stock system color brushes: GetSysColorBrush
	- any symbolic constant with COLOR\_prefix
	- colors used by system for drawing different parts of a window

#### GDI Brushes

## Brushes

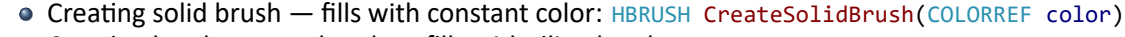

- $\bullet$  Creating hatch pattern brush  $-$  fills with tiling hatches
	- Type: HS\_HORIZONTAL, HS\_VERTICAL, HS\_FDIAGONAL, HS\_BDIAGONAL, HS\_CROSS, HS\_DIAGCROSS
	- Hatches use constant color, gaps use background (depends background mixing mode)
	- HBRUSH CreateHatchBrush(int hatch, COLORREF color)
- $\bullet$  Creating bitmap pattern brush  $-$  fills with tiling bitmap
	- HBRUSH CreatePatternBrush(HBITMAP bmp) from DDB or DIB handle
		- HBRUSH CreateDIBPatternBrushPt(const void \*packedDIB, int usage):
			- packedDIB pointer to *packed* device‐independent bitmap usage color table type (see CreateDIBSection (here)
	- HBRUSH CreateBrushIndirect(const LOGBRUSH \*br)

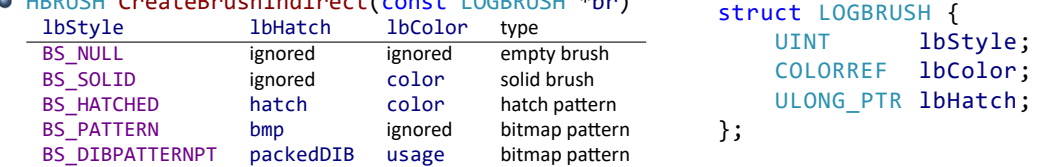

Delete brush: DeleteObject (not necessary for stock brushes, but not harmful either)

### Pens

- Used for drawing lines, curves, outlines of filled shapes
- **•** Attributes:
	- Width
	- $\bullet$  Brush (sometimes only color  $-$  equivalent to using solid brush)
	- Join and end cap styles
	- Dash pattern
- Simple pens: CreatePen, CreatePenIndirect
- Extended cosmetic and geometric pens: ExtCreatePen
- **Stock pens: GetStockObject** 
	- WHITE\_PEN, BLACK\_PEN solid white/black cosmetic pen
	- DC\_PEN solid cosmetic pen, uses context's current DC pen color GetDCPenColor, SetDCPenColor, can be changed while selected NULL\_PEN — draws nothing
	-

## Simple Pens

o lopnWidth

HPEN CreatePen(int lopnStyle, int lopnWidth, COLORREF lopnColor) HPEN CreatePenIndirect(LOGPEN \*pen)

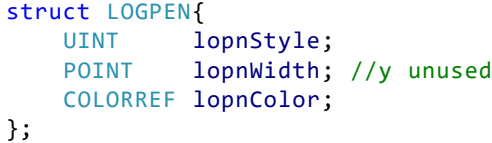

- pen width in world units
- effective width (in pixels) depends on all transformations
- if 0, effective width always 1*px*
- lopnStyle line style, one of:
	- PS\_SOLID, PS\_DASH, PS\_DOT, PS\_DASHDOT, PS\_DASHDOTDOT
	- if effective width *>* 1*px* pen always solid (transformations change pen's appearance)
	- PS\_NULL draws nothing
	- PS\_INSIDEFRAME solid pen, entire width inside the shape (only some closed figures)
- o lopnColor pen color
- Simple pens have round caps and joins

# Cosmetic and Geometric Pens

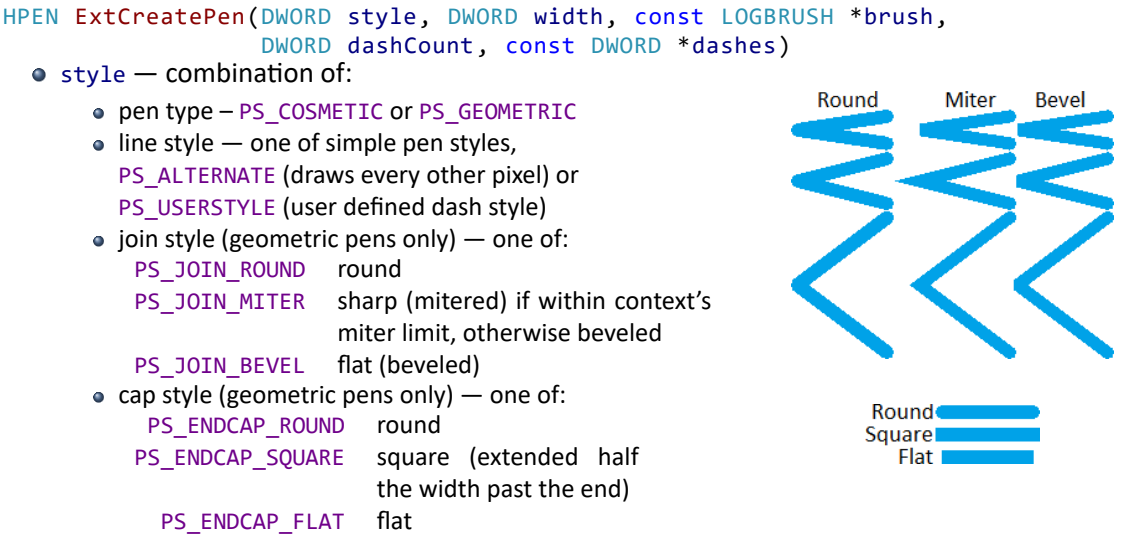

## Cosmetic and Geometric Pens

#### HPEN ExtCreatePen(DWORD style, DWORD width, const LOGBRUSH \*brush,

### DWORD dashCount, const DWORD \*dashes)

## width:

- Geometric pen width in world units (undergoes transformations), must be *>* 0
- Cosmetic must be 1, effective width always 1*px*
- brush:
	- Geometric describes brush pattern used to draw lines
	- Cosmetic describes line color (i.e. brush must describe solid brush)
- dashCount, dashes custom dash style array and it's count
	- Only for PS\_USERSTYLE pens, otherwise both must be 0
	- $\bullet$  First value  $-$  first dash length; second value  $-$  first space length, ...
	- Geometric lengths in world units
	- Cosmetic lengths in device dependant *style* units (unit length of 3*px* on my screen)

Paweł Aszklar (MiNI PW) **Procesor (Mini PW)** PiGE Procesor (Mini PW) Procesor (Mini PW) Procesor (Mini PW) Pice P

Max count 16, pattern repeats for even counts or is reversed for odd

### Extended pens ignore background color

(Draw as if with transparent background mixing mode, regardless of actual mode of the context)

# Pens — Summary

- Simple pens with 0 width almost like cosmetic extended pens, except:
	- Ones with dash pattern use context's background mixing mode for gaps (gaps always transparent for extended pens)
	- Must use solid color
- Simple pens with width *≥* 1 behave almost like extended geometric pens, except:
	- Dash pattern used only if effective width is 1 (geometric pens always use dash pattern)
	- Dash pattern uses context's background mixing mode for gaps (gaps always transparent for extended pens)
	- Must use solid color, can't change join and end cap styles
- Sharp joins appearance controlled by miter limit:
	- Miter length distance between intersection of line walls on the inside and outside of a join
	- Miter limit maximum ratio between miter length and pen width, above which join is beveled
	- GetMiterLimit, SetMiterLimit check/set context's miter limit (default: 10.0)

### Created pens need to be released: DeleteObject

(not necessary for stock pens, but not harmful either)

# Regions

- Represents arbitrary area
- Stored as set of axis-aligned rectangles
- All coordinates as 27-bit signed integers
- Referred to by **HRGN** handle
- When created, usually represent the interior of given shape
- When passed to a function, handle must be a valid region, even if it's used as output
- Contrary to other GDI objects, all region handles need to be destroyed (DeleteObject) Operations such as selecting a region into device context create copies instead of assuming ownership like with other objects

# Creating Regions

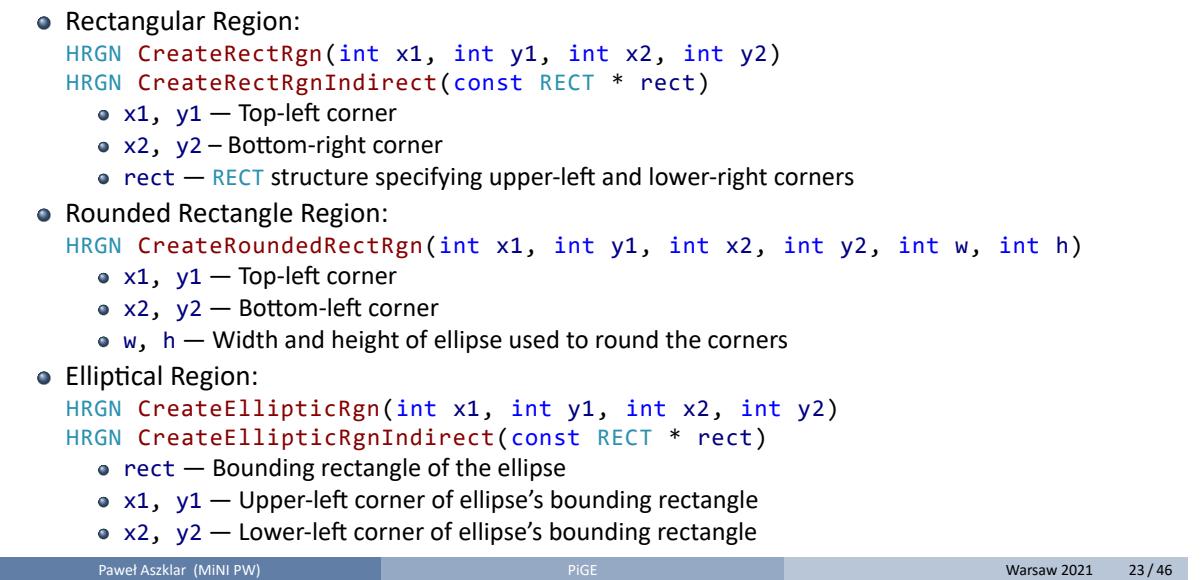

# Creating Regions

Polygonal Region:

HRGN CreatePolygonRgn(const POINT \* ptList, int ptCount, int mode); HRGN CreatePolyPolygonRgn(const POINT \* ptList, const INT \* ptCounts, int polyCounts, int mode);

- $\bullet$  ptList  $-$  array of vertex coordinates of the polygon(s)
- ptCount number of vertices in a polygon
- ptCounts array with number of vertices in each polygon (ptList contains flat list of points, last vertex of a polygon is immediately followed by first vertex of the next)
- mode Fill mode:
	- ALTERNATE alternate mode (odd‐even)
		- WINDING winding mode (non‐zero winding value)

See slides below

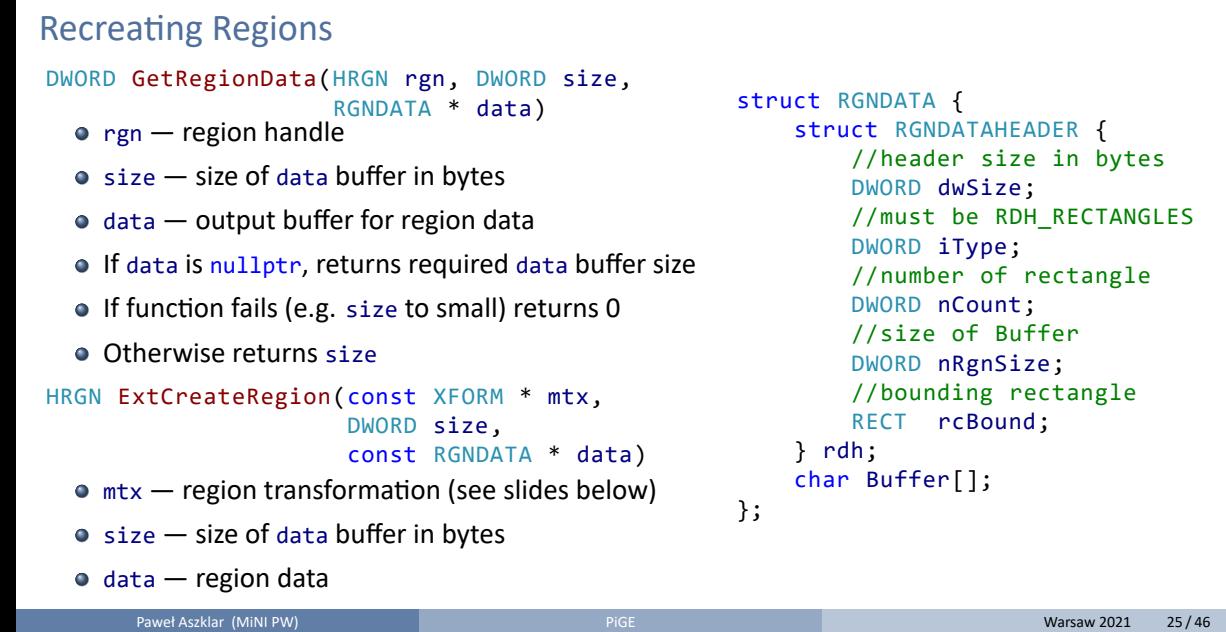

```
struct RGNDATAHEADER {
     //header size in bytes
     DWORD dwSize;
     //must be RDH_RECTANGLES
                   \rho<br>rectangle
     DWORD nCount;
     //size of Buffer
                   ze;
                   ectangle<sup>.</sup>
                   \mathsf{Id};
```
## Region Operations

Comparing regions: BOOL EqualRgn(HRGN rgn1, HRGN rgn2) • Replace with rectangular region (rgn must be valid): BOOL SetRect(HRGN rgn, int x1, int y1, int x2, int y2) • Combining regions: int CombineRgn(HRGN dst, HRGN src1, HRGN src2, int mode)  $\bullet$  dst — must already exist, area replaced with te result mode: RGN\_COPY Copy of src1 RGN\_OR Set union (src1*∩*src2) RGN\_AND Set intersection (src1*∪*src2) RGN\_DIFF Set difference (src1*\*src2) RGN\_XOR Set symmetric difference ((src1*\*src2)*∪*(src2*\*src1)) • Move region area: int OffsetRgn(HRGN rgn, int x, int y) • Retrieve region bounding box: int GetRgnBox(HRGN rgn, RECT \* rc) ● Hit-testing: BOOL PtInRegion(HRGN rgn, int x, int y) BOOL RectInRegion(HRGN rgh, const RECT \*rc) Paweł Aszklar (MiNI PW) **PiGE Warsaw 2021 26/46** 

Paths

GDI Paths

Fonts

GDI Fonts

# Coordinate Spaces

- World space
- Page space
- Device (Context) space
- **Physical Device space**

# World to Page Space Transformations

# Page to Device Space Transformation

# Device to Physical Device Transformation

#### GDI Clipping

# Clipping Regions

### System Region

- Window rectangle (CreateWindow,SetWindowPos,GetWindowPos,etc.)
- Window region (SetWindowRgn,GetWindowRgn,GetWindowRgnBox) ‐ don't set on windows with any frame (caption bar, border)
- Window visibility (Minimized, WS\_CLIPCHILDREN,WS\_CLIPSIBLINGS)
- Client area (WM\_PAINT, WM\_ERASEBKGND)
- Update region (InvalidateRect, InvalidateRgn, ValidateRect, ValidateRgn, GetUpdateRect, GetUpdateRgn, ExcludeUpdateRgn)
- Meta region
	- SetMetaRgn (calculates intersection clip/existing meta, replaces meta, clears clip, no way to expand w/o resetting DC), GetMetaRgn
- Clip region: ExtSelectClipRgn, GetClipRgn, SelectClipRgn(same‐ish as SelectObject w/ region), SelectClipPath, OffsetClipRgn, ExcludeClipRect, IntersetClipRect, GetClipBox
- GetRandomRgn ‐ Random access to System (4, SYSRGN); Meta (2); Clip (1); and *API* (3, clip*∩*meta) regions
	- Paweł Aszklar (MiNI PW) **Processie w Pice Warsaw 2021 33/46** Pice Warsaw 2021 33/46

GDI When to Draw

## When to Draw

- Parts of a window need redrawing when it or other windows move/resize/change z‐order/etc.
- Windows mark for update any such region
- InvalidateRect, InvalidateRgn mark for update (e.g. redrawing entire window when resizing, otherwise only new part repainted)
- WM\_PAINT generated if update region not empty (low priority)
- Force immediate repaint w/ RedrawWindow,UpdateWindow
- prevent w/ ValidateRect,ValidateRgn
- Paint anytime w/ GetDC, GetWindowDC, GetDCEx ‐ might cause fragmentation of painting logic
- other messages that might affect painting: WM\_SYSCOLORCHANGE, WM\_DISPLAYCHANGE

WM\_PAINT

BeginPaint ‐ sends WM\_NCPAINT, obtains DC for client area*∩*update region (conceptually: GetDCEx(hwnd, GetUpdateRgn, DCX\_INTERSECTRGN)), sends WM\_ERASEBKGND, fills PAINTSTRUCT, validates update entire region (preventing duplicated WM\_PAINTS),hides caret

GDI When to Draw

● EndPaint - releases dc, restores caret (if it was hidden)

GDI When to Draw

WM\_NCPAINT

- Sent when window frame needs repainting
- wParam is update region (always rectangle)
- GetDCEx(hwnd, wParam, DCX\_WINDOW|DCX\_INTERSECTRGN)
- Pass to DefWindowProc, YMMV with painting on window frame of top-level windows

GDI When to Draw

# WM\_ERASEBKGND

- Indicates window's background needs repainting
- wParam is HDC
- if handled return 1 or 0 to indicate background was erased (fErase of PAINTSTRUCT)
- DefWindowProc will erase with class background brush (hbrBackground) if it's not null
- Set when registering class, SetClassLongPtr, GetClassLongPtr either assign a brush or system color constant incremented by  $1$  (COLOR\_XXX + 1)

## Lines and Curves

using DC Current Position

- MoveToEx, GetCurrentPositionEx
- AngleArc, ArcTo, LineTo, PolyLineTo, PolyBezierTo, PolyDraw
- use current pen (SelectObject ‐ returns old pen, either restore it ‐ preferable ‐ or release/destroy) for outline
- Simple dashed pens: GetBkMode, SetBkMode (OPAQUE ‐ GetBkColor, SetBkColor; TRANSPARENT)
- All pens: foreground mixing mode (GetROP2, SetROP2) many different bitwise operations between 1, 0, source (pen), destination (screen) colours using NOT, AND, OR, XOR
- GetMiterLimit, SetMiterLimit
- implicit starting point at current position, afterwards current position moved to the last point of the shape.
- shape not filled

Lines and Curves

Ignoring Current Position

- Arc,PolyBezier,Polyline,PolyPolyline
- Starting point provided explicitly
- Current position doesn't change
- otherwise same as -To variants
- **o** StrokePath

# Closed Figures

- Rectangle,RoundRect,Ellipse,Chord,Pie,Polygon,PolyPolygon
- StrokeAndFillPath will close any open figure
- outline w/ current pen (see prev. slide for DC params)
- filled w/ current brush (SelectObject ‐ same as for pen; GetBrushOrgEx, SetBrushOrgEx)
- current position not modified
- fill mode for self-intersecting boundary or shapes w/ holes (GetPolyFillMode, SetPolyFillMode):
	- alternate pixel filled if half-line from it in any direction crosses shape boundary odd number of times
	- winding accounts for drawing direction for each part of the boundary. Each time half-line cast from the point is intersected by the boundary going clockwise add 1, counter‐clockwise subtract 1. Fill pixels with non‐zero winding value.

# Filling

- PatBlt fill/combine rectangle w/ current brush
- FillPath ‐ fill path (closing opened figures; StrokeandFillPath, but w/o outline)
- PaintRgn, FillRgn fill region w/ current or supplied brush
- FrameRgn ‐ paint region outline of given thickness w/ supplied brush
- InvertRgn invert color bits within region
- FloodFill, ExtFloodFill
- GdiGradientFill

GradientFill exisst and is equivalent to Gdi‐ variant, but defined in msimg32.lib instead of gdi32.lib

GDI Block Transfers

## Block Transfer

- BitBlt copy/combine rectangle from source to destination DC w/o scaling
- MaskBlt copy/combine rectangle from source to destination DC w/o scaling, w/ a mask
- StretchBlt copy/combine rectangle from source to rectangle (possibly of different size) in destination DC (allows for scaling) ‐ GetStretchBltMode, SetStretchBltMode
- StretchDIBits same as above, but a source is device-independent bitmap
- GdiTransparentBlt copy rectangle from source to rectangle (possibly of different size) in destination DC (allows for scaling, but no mirroring) treating specified color in source as transparent
- PlgBlt copy rectangle from source into parallelogram in destination DC w/ optional mask (allows for scaling and shearing)

AlphaBlend, TransparentBlt exist and are equivalent to Gdi‐ variants, but defined in msimg32.lib instead of gdi32.lib

- GDI Block Transfers
- TextOutW, ExtTextOutW, DrawTextW, DrawTextExW
- GetTextColor, SetTextColor, GetBkColor, SetBkColor, GetTextAlign, SetTextAlign, GetTextCharacterExtra, SetTextCharacterExtra, GetTextExtentPoint32W, GetTextMetricsW, SetTextJustification
- GetGraphicsMode, SetGraphicsMode ‐ under *advanced mode* vector/truetype fonts fully transformed

GDI Flicker-Free Drawing

## Flicker‐Free Drawing

- Avoid flickering when drawing by double-buffering
- Block background erasure (set class background brush to null or intercept WM\_ERASEBKGND)
- When painting (hdc client area device context; width, height client rectangle size):

```
//Create in‐memory buffer and associated device context
HDC memDC = CreateCompatibleDC(hdc);
HBITMAP memBmp = CreateCompatibleBitmap(hdc, width, height);
HBITMAP oldBmp = reinterpret_cast<HBITMAP>(SelectObject(memDC, memBmp));
... //Fill background and draw on memDC
//Clean‐up
BitBlt(hdc, 0, 0, width, height, memDC, 0, 0, SRCCOPY);
DeleteObject(SelectObject(memDC, oldBmp));
DeleteDC(memDC);
```
GDI Summary

# Device Context Attributes

Table of device state default values

Windows API Lecture 4 The End

End of Windows API Lecture 4

Thank you for listening! ©